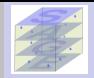

<span id="page-0-0"></span>[PCG](#page-29-0)

Parallel sparse linear solvers and applications in CFD

Jocelyne Erhel Joint work with Désiré Nuentsa Wakam (GMRES) and Baptiste Poirriez (PCG)

SAGE team, Inria Rennes, France

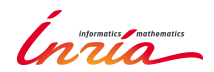

journée Calcul Intensif Distribué dans l'Industrie, Université Paris 13, 22 janvier 2014

# **Outline**

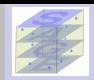

[SAGE](#page-0-0)solvers JE

[PCG](#page-29-0)

# Solver interface

- $\bullet$  Interface to direct and iterative solvers: MUMPS, SuperLU\_Dist, Hypre, Petsc, pArms,etc
- **SLSI** INuentsa Wakam et al 2010] **available on demand**
- **•** System solver in H2OLab platform [Erhel et al 2009]
- **•** Application to CFD problems

# GMRES(m): a Krylov method for general matrices

**•** combining Domain Decomposition and deflation

# PCG: a Krylov method for SPD matrices

**•** combining Domain Decomposition and deflation

# Preconditioned GMRES

$$
Ax = b, \quad A \in \mathbb{R}^{n \times n} \quad x, b \in \mathbb{R}^n \quad B = AM^{-1}
$$

# GMRES(m): a Krylov subspace method

- [Saad and Schultz 1986, Meurant's book 1999, Saad's book 2003, Simoncini and Szyld 2007, Erhel 2011, ...]
- Fix  $x_0$ , then  $r_0 = b Ax_0$
- $\mathcal{K}_m(B,r_0) = span\{r_0, Br_0, \ldots B^{m-1}r_0\}$
- Find  $x_m \in x_0 + \mathcal{K}_m(B, r_0)$  such that  $||r_m||_2 = ||b Bx_m||_2 = \min_{u \in x_0 + \mathcal{K}_m(B, r_0)} ||b Bu||_2$

# Building blocks of GMRES

- $\bullet$  Initial step: choose  $x_0$ , compute  $r_0$
- **•** First step: generate an orthonormal basis  $V_{m+1} = [v_0, \ldots, v_m]$  of  $K_{m+1}(B, r_0)$  such that

$$
v_0 = r_0/\beta, \quad \beta = ||r_0||_2, \quad BV_m = V_{m+1}\bar{H}_m
$$

**O** Second step: approximate solution  $x_m = x_0 + M^{-1}V_m y_m$ 

$$
\Rightarrow r_m = r_0 - BV_m y_m = V_{m+1} (\beta e_1 - \bar{H}_m y_m)
$$

$$
\Rightarrow y_m = \min_{y \in \mathbb{R}^m} ||\beta e_1 - \bar{H}_m y||_2
$$

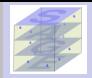

[SAGE](#page-0-0)solvers JE

<span id="page-2-0"></span>[GMRES](#page-2-0) [issues](#page-8-0) [DGMRES](#page-15-0) [AGMRES](#page-21-0) [PCG](#page-29-0)

# GMRES ... practical issues

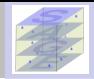

- - Generate the basis vectors [Reichel 1990, Bai et al 1994]
	- $\bullet$
	- Improve the strategy [Hoemmen 2010, Demmel et al 2011]

- - Schwarz preconditioning [Atenekeng Kahou et al 2007, Dufaud+Tromeur-Dervout
	- Filtering and Schur complement [Li et al 2003, Grigori et al 2011]
	- Multilevel parallelism [Nuentsa Wakam et al 2011, Giraud et al 2010, ...]

- - Deflation by preconditioning [Erhel et al 1996, Burrage et al 1998, Baglama et al
	- **O** Deflation by augmented basis [Morgan 1995, Morgan 2002,...]

# 1:  $v_0 = r_0 / ||r_0||_2$ 2: for  $k = 0, ...$  do<br>3:  $p = Bv_k$ 3:  $p = Bv_k$ <br>4: for  $i = 1$

Arnoldi process

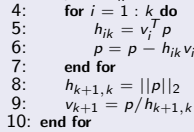

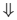

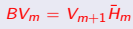

[SAGE](#page-0-0)solvers JE

**[GMRES](#page-2-0)** [issues](#page-8-0)

[DGMRES](#page-15-0) [AGMRES](#page-21-0) [PCG](#page-29-0)

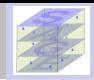

[SAGE-](#page-0-0)

## Granularity issues in parallel algorithms

- ⇒ Communication-avoiding strategies
	- Generate the basis vectors [Reichel 1990, Bai et al 1994]
	- O Orthogonalize the basis [De Sturler 1994, Erhel 1995, Sidje 1997]
	- **Improve the strategy** [Hoemmen 2010, Demmel et al 2011]

- - Schwarz preconditioning [Atenekeng Kahou et al 2007, Dufaud+Tromeur-Dervout
	- Filtering and Schur complement [Li et al 2003, Grigori et al 2011]
	- Multilevel parallelism [Nuentsa Wakam et al 2011, Giraud et al 2010, ...]

- - Deflation by preconditioning [Erhel et al 1996, Burrage et al 1998, Baglama et al
	- **O** Deflation by augmented basis [Morgan 1995, Morgan 2002,...]

⇓

Arnoldi process 1:  $v_0 = r_0 / ||r_0||_2$ 2: for  $k = 0, ...$  do<br>3:  $p = Bv_k$ 3:  $p = Bv_k$ <br>4: for  $i = 1$ 4: for  $i = 1 : k$  do<br>5:  $h_{ik} = v^T p$ 5:  $h_{ik} = v_i^T p$ 6:  $\begin{array}{lll} n_{ik} - v_i & p \\ n_{ik} & p = p - h_{ik} v_i \end{array}$ 7: end for<br>8:  $h_{k+1,k}$ 8:  $h_{k+1,k} = ||p||_2$ <br>9:  $v_{k+1} = p/h_{k+1}$  $v_{k+1} = p/h_{k+1,k}$ 

10: end for

 $BV_m = V_{m+1}\bar{H}_m$ 

# solvers JE

# **[GMRES](#page-2-0)** [issues](#page-8-0) [DGMRES](#page-15-0) [AGMRES](#page-21-0)

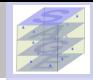

[SAGE](#page-0-0)solvers JE **[GMRES](#page-2-0)** [issues](#page-8-0) **[DGMRES](#page-15-0)** [AGMRES](#page-21-0)

### Granularity issues in parallel algorithms

- ⇒ Communication-avoiding strategies
	- Generate the basis vectors [Reichel 1990, Bai et al 1994]
	- O Orthogonalize the basis [De Sturler 1994, Erhel 1995, Sidje 1997]
	- **Improve the strategy** [Hoemmen 2010, Demmel et al 2011]

### Preconditioning issues

- $\Rightarrow$  use multilevel methods to deal with large systems
	- **O** Schwarz preconditioning [Atenekeng Kahou et al 2007, Dufaud+Tromeur-Dervout 2010, Giraud+Haidar 2009, Smith et al's book 1996....]
	- **O** Filtering and Schur complement [Li et al 2003, Grigori et al 2011]
	- **Multilevel parallelism** [Nuentsa Wakam et al 2011, Giraud et al 2010, ...]

- - Deflation by preconditioning [Erhel et al 1996, Burrage et al 1998, Baglama et al
	- **O** Deflation by augmented basis [Morgan 1995, Morgan 2002,...]

# Arnoldi process

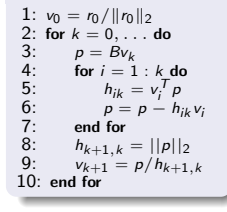

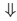

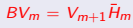

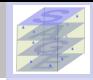

[SAGE](#page-0-0)solvers JE **[GMRES](#page-2-0)** [issues](#page-8-0) **[DGMRES](#page-15-0)** [AGMRES](#page-21-0)

### Granularity issues in parallel algorithms

- ⇒ Communication-avoiding strategies
	- Generate the basis vectors [Reichel 1990, Bai et al 1994]
	- O Orthogonalize the basis [De Sturler 1994, Erhel 1995, Sidje 1997]
	- **Improve the strategy** [Hoemmen 2010, Demmel et al 2011]

### Preconditioning issues

- $\Rightarrow$  use multilevel methods to deal with large systems
	- **O** Schwarz preconditioning [Atenekeng Kahou et al 2007, Dufaud+Tromeur-Dervout 2010, Giraud+Haidar 2009, Smith et al's book 1996....]
	- **O** Filtering and Schur complement [Li et al 2003, Grigori et al 2011]
	- **Multilevel parallelism** [Nuentsa Wakam et al 2011, Giraud et al 2010, ...]

## Complexity and stagnation issues with restarted  $GMRES(m)$

- ⇒ Use deflation to recover possible loss of information
	- **O** Deflation by preconditioning [Erhel et al 1996, Burrage et al 1998, Baglama et al 1998, ...]
	- **O** Deflation by augmented basis [Morgan 1995, Morgan 2002,...]

# Arnoldi process

1: 
$$
v_0 = r_0/||r_0||_2
$$
  
\n2: for  $k = 0, \ldots$  do  
\n3:  $p = Bv_k$   
\n4:  $\text{for } i = 1 : k \text{ do}$   
\n5:  $h_{ik} = v_i^T p$   
\n6:  $p = p - h_{ik} v_i$   
\n7: end for  
\n8:  $h_{k+1,k} = ||p||_2$   
\n9:  $v_{k+1} = p/h_{k+1,k}$   
\n10: end for

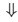

 $BV_m = V_{m+1} \overline{H}_m$ 

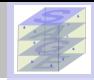

[SAGE](#page-0-0)solvers JE **[GMRES](#page-2-0)** [issues](#page-8-0) **[DGMRES](#page-15-0)** [AGMRES](#page-21-0)

#### Granularity issues in parallel algorithms

- ⇒ Communication-avoiding strategies
	- Generate the basis vectors [Reichel 1990, Bai et al 1994]
	- O Orthogonalize the basis [De Sturler 1994, Erhel 1995, Sidje 1997]
	- **Improve the strategy** [Hoemmen 2010, Demmel et al 2011]

### Preconditioning issues

- $\Rightarrow$  use multilevel methods to deal with large systems
	- **O** Schwarz preconditioning [Atenekeng Kahou et al 2007, Dufaud+Tromeur-Dervout 2010, Giraud+Haidar 2009, Smith et al's book 1996....]
	- **O** Filtering and Schur complement [Li et al 2003, Grigori et al 2011]
	- **Multilevel parallelism** [Nuentsa Wakam et al 2011, Giraud et al 2010, ...]

## Complexity and stagnation issues with restarted  $GMRES(m)$

- ⇒ Use deflation to recover possible loss of information
	- **O** Deflation by preconditioning [Erhel et al 1996, Burrage et al 1998, Baglama et al 1998, ...]
	- **O** Deflation by augmented basis [Morgan 1995, Morgan 2002,...]

#### Work in the team SAGE

Combine 'communication-avoiding' GMRES ... and Deflation ... and domain decomposition preconditioners

[Nuentsa Wakam 2011, Nuentsa Wakam+Erhel+Gropp 2013, Nuentsa Wakam+Pacull 2013, Nuentsa Wakam+Erhel 2014]

# Arnoldi process

1: 
$$
v_0 = r_0/||r_0||_2
$$
  
\n2: for  $k = 0, \ldots$  do  
\n3:  $p = Ev_k$   
\n4: for  $i = 1 : k$  do  
\n5:  $h_{ik} = v_i^T p$   
\n6:  $p = p - h_{ik}v_i$   
\n7: end for  
\n8:  $h_{k+1,k} = ||p||_2$   
\n9:  $v_{k+1} = p/h_{k+1,k}$   
\n10: end for

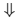

 $BV_m = V_{m+1} \overline{H}_m$ 

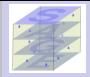

- **Initial step:** run one cycle of GMRES(m) and compute shifts for the Newton basis
- **First step:** build a basis  $K_{m+1} = [k_0, k_1, \ldots, k_m]$  of the Krylov subspace  $K_{m+1}(B, r_0)$  such that

$$
BK_m = K_{m+1} \bar{T}_m
$$

Second step: compute an orthonormal basis of  $\mathcal{K}_{m+1}(B, r_0)$ 

$$
\Rightarrow BK_m = V_{m+1}R_{m+1}\overline{T}_m \Rightarrow BV_m = V_{m+1}\underbrace{R_{m+1}\overline{T}_mR_m^{-1}}_{\overline{H}_m}
$$

**•** Third step: approximate solution  $x_m = x_0 + M^{-1}V_my_m$ 

$$
\Rightarrow r_m = r_0 - BK_m y_m = V_{m+1}(\beta e_1 - \bar{H}_m y_m) \quad \text{with } \beta = ||r_0||_2
$$

<span id="page-8-0"></span>
$$
\Rightarrow y_m = min_{y \in \mathbb{R}^m} || \beta e_1 - H_m y ||_2
$$

[SAGE](#page-0-0)solvers JE

#### [GMRES](#page-2-0) [issues](#page-8-0) [DGMRES](#page-15-0) [AGMRES](#page-21-0)

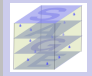

- **Initial step:** run one cycle of GMRES(m) and compute shifts for the Newton basis
- **First step:** build a basis  $K_{m+1} = [k_0, k_1, \ldots, k_m]$  of the Krylov subspace  $K_{m+1}(B, r_0)$  such that

$$
BK_m=K_{m+1}\bar{T}_m
$$

Second step: compute an orthonormal basis of  $\mathcal{K}_{m+1}(B, r_0)$ 

$$
\Rightarrow BK_m = V_{m+1}R_{m+1}\overline{T}_m \Rightarrow BV_m = V_{m+1}\frac{R_{m+1}\overline{T}_mR_m^{-1}}{\overline{H}_m}
$$

**•** Third step: approximate solution  $x_m = x_0 + M^{-1}V_my_m$ 

$$
\Rightarrow r_m = r_0 - BK_m y_m = V_{m+1}(\beta e_1 - \bar{H}_m y_m) \quad \text{with } \beta = ||r_0||_2
$$

$$
\Rightarrow y_m = min_{y \in \mathbb{R}^m} || \beta e_1 - \bar{H}_m y ||_2
$$

[SAGE](#page-0-0)solvers JE

#### [GMRES](#page-2-0) [issues](#page-8-0) [DGMRES](#page-15-0)

[AGMRES](#page-21-0) [PCG](#page-29-0)

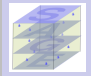

- **Initial step:** run one cycle of GMRES(m) and compute shifts for the Newton basis
- **First step:** build a basis  $K_{m+1} = [k_0, k_1, \ldots, k_m]$  of the Krylov subspace  $K_{m+1}(B, r_0)$  such that

$$
BK_m = K_{m+1} \bar{T}_m
$$

Second step: compute an orthonormal basis of  $\mathcal{K}_{m+1}(B, r_0)$ Compute the QR factorization  $K_{m+1} = V_{m+1}R_{m+1}$ RODDEC [Sidje 1997, Erhel 1995] or TSQR [Demmel et al 2011]

$$
\Rightarrow BK_m = V_{m+1}R_{m+1}\bar{T}_m \Rightarrow BV_m = V_{m+1}\underbrace{R_{m+1}\bar{T}_mR_m^{-1}}_{\bar{H}_m}
$$

**•** Third step: approximate solution  $x_m = x_0 + M^{-1}V_my_m$ 

$$
\Rightarrow r_m = r_0 - BK_m y_m = V_{m+1}(\beta e_1 - \bar{H}_m y_m) \quad \text{with } \beta = ||r_0||_2
$$

$$
\Rightarrow y_m = min_{y \in \mathbb{R}^m} || \beta e_1 - \bar{H}_m y ||_2
$$

[SAGE](#page-0-0)solvers JE

#### [GMRES](#page-2-0) [issues](#page-8-0) [DGMRES](#page-15-0) [AGMRES](#page-21-0)

- **Initial step:** run one cycle of GMRES(m) and compute shifts for the Newton basis
- **First step:** build a basis  $K_{m+1} = [k_0, k_1, \ldots, k_m]$  of the Krylov subspace  $K_{m+1}(B, r_0)$  such that

$$
BK_m = K_{m+1} \bar{T}_m
$$

Second step: compute an orthonormal basis of  $\mathcal{K}_{m+1}(B, r_0)$ Compute the QR factorization  $K_{m+1} = V_{m+1}R_{m+1}$ RODDEC [Sidie 1997, Erhel 1995] or TSQR [Demmel et al 2011]

$$
\Rightarrow BK_m = V_{m+1}R_{m+1}\bar{T}_m \Rightarrow BV_m = V_{m+1}\underbrace{R_{m+1}\bar{T}_mR_m^{-1}}_{\bar{H}_m}
$$

**O** Third step: approximate solution  $x_m = x_0 + M^{-1}V_m y_m$ 

$$
\Rightarrow r_m = r_0 - BK_m y_m = V_{m+1}(\beta e_1 - \bar{H}_m y_m) \quad \text{with } \beta = ||r_0||_2
$$

$$
\Rightarrow y_m = min_{y \in \mathbb{R}^m} || \beta e_1 - \bar{H}_m y ||_2
$$

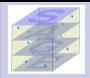

# [SAGE](#page-0-0)solvers JE

[GMRES](#page-2-0) [issues](#page-8-0) [DGMRES](#page-15-0) [AGMRES](#page-21-0)

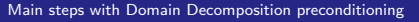

- **O** Partition the weighted graph of the matrix in parallel with PARMETIS.
- Redistribute the matrix and right-hand-side according to the PARMETIS partitioning.
- Perform a parallel iterative row and column scaling on the matrix and the right-hand side vector [Amestoy et al, 2008].
- Define the overlap between the submatrices for the additive Schwarz preconditioner.

$$
M_{RAS}^{-1} = \sum_{k=1}^{D} (R_k^0)^T (A_k^{\delta})^{-1} R_k^{\delta}
$$

- **O** Setup the submatrices (ILU or LU factorization).
- Solve iteratively the preconditioned system using GMRES.

$$
\frac{1}{\sqrt{2}}\left( \frac{1}{\sqrt{2}}\right)
$$

[issues](#page-8-0) [DGMRES](#page-15-0) [AGMRES](#page-21-0)

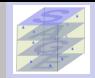

### Restarted GMRES(m)

- $x_m = x_0 + M^{-1}V_m v_m$  where  $y_m$  minimizes  $||r_m||_2$
- **•** The convergence rate depends on the spectral distribution in B
- Smallest eigenvalues slow down the convergence  $\bullet$
- **O** Deflation occurs when the Krylov subspace is large enough
- With restarting : loss of spectral information, risk of stalling

- $\bullet$  Approximate the smallest eigenvalues and the associated invariant subspace  $U_r$
- Explicit deflation technique [Erhel et al 1996; Burrage et al 1998; Moriya et al 2000 ]:

Augmented techniques [Morgan 2000, 2002, Giraud et al, 2010]:

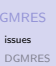

[AGMRES](#page-21-0)

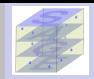

### Restarted GMRES(m)

- $x_m = x_0 + M^{-1}V_m v_m$  where  $y_m$  minimizes  $||r_m||_2$
- **O** The convergence rate depends on the spectral distribution in B
- Smallest eigenvalues slow down the convergence  $\bullet$
- Deflation occurs when the Krylov subspace is large enough
- With restarting : loss of spectral information, risk of stalling

### Accelerating the restarted GMRES[Simoncini and Szyld, 2007]

- $\bullet$  Approximate the smallest eigenvalues and the associated invariant subspace  $U_r$
- Explicit deflation technique [Erhel et al 1996; Burrage et al 1998; Moriya et al 2000 ]:

 $B\bar{M}^{-1}\tilde{x} = b$ 

with  $\bar{M}^{-1} = (I_n + U_r(|\lambda_n|T^{-1} - I_r)U_r^T$  and  $T = U_r^T B U_r$ 

Augmented techniques [Morgan 2000, 2002, Giraud et al, 2010]:

 $x_m \in x_0 + \text{span}\{U_r\} + \mathcal{K}_m(B, r_0)$ 

[issues](#page-8-0) **[DGMRES](#page-15-0)** [AGMRES](#page-21-0)

# DGMRES: GMRES with adaptive preconditioning deflation

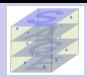

#### [SAGE](#page-0-0)solvers JE

# [issues](#page-8-0)

[DGMRES](#page-15-0)

<span id="page-15-0"></span>[AGMRES](#page-21-0) [PCG](#page-29-0)

- **P** Perform one cycle of restarted GMRES(m) and compute shifts for the Newton basis
- $\bullet$  compute  $U_r$ , a basis of a coarse subspace
- Build  $\bar{M}_r^{-1} \equiv I_n + U_r(|\lambda_n|T^{-1} I_r)U_r^T$ ,  $T = U_r^T B U_r$
- Apply GMRES(m) to  $B\bar{M}_r^{-1}$
- $\bullet$  At each restart, update r and the basis  $U_r$

DGMRES(m, r)

- Detect a potential slow convergence [Sosonkina et al 1998]
- Switch to DGMRES(m,r) only if necessary [Nuentsa Wakam et al 2013]

# DGMRES: GMRES with adaptive preconditioning deflation

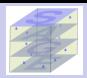

#### [SAGE](#page-0-0)solvers JE

# [issues](#page-8-0)

[DGMRES](#page-15-0)

[AGMRES](#page-21-0)

[PCG](#page-29-0)

# DGMRES(m, r)

- **P** Perform one cycle of restarted GMRES(m) and compute shifts for the Newton basis
- $\bullet$  compute  $U_r$ , a basis of a coarse subspace
- Build  $\bar{M}_r^{-1} \equiv I_n + U_r(|\lambda_n|T^{-1} I_r)U_r^T$ ,  $T = U_r^T B U_r$
- Apply GMRES(m) to  $B\bar{M}_r^{-1}$
- $\bullet$  At each restart, update r and the basis  $U_r$

# Adaptive DGMRES(m,r)

- **O** Detect a potential slow convergence [Sosonkina et al 1998]
- **O** Switch to DGMRES(m,r) only if necessary [Nuentsa Wakam et al 2013]

# DGMRES: GMRES with adaptive preconditioning deflation

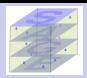

#### [SAGE](#page-0-0)solvers JE

# [issues](#page-8-0)

[DGMRES](#page-15-0)

[AGMRES](#page-21-0)

[PCG](#page-29-0)

# DGMRES(m, r)

- **P** Perform one cycle of restarted GMRES(m) and compute shifts for the Newton basis
- $\bullet$  compute  $U_r$ , a basis of a coarse subspace
- Build  $\bar{M}_r^{-1} \equiv I_n + U_r(|\lambda_n|T^{-1} I_r)U_r^T$ ,  $T = U_r^T B U_r$
- Apply GMRES(m) to  $B\bar{M}_r^{-1}$
- $\bullet$  At each restart, update r and the basis  $U_r$

# Adaptive DGMRES(m,r)

- **O** Detect a potential slow convergence [Sosonkina et al 1998]
- **O** Switch to DGMRES(m,r) only if necessary [Nuentsa Wakam et al 2013]

# Implementation of Deflated GMRES in PETSc

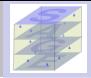

[SAGE](#page-0-0)solvers JE

[GMRES](#page-2-0) [issues](#page-8-0) [DGMRES](#page-15-0) [AGMRES](#page-21-0) [PCG](#page-29-0)

# New KSP type : DGMRES

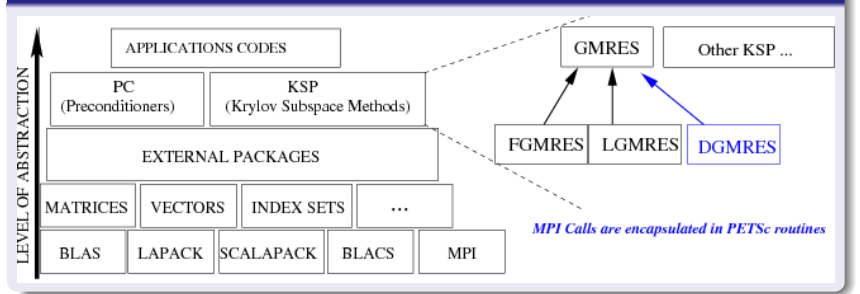

# Usage in Petsc

- **Q** Available in PETSc
- Use DGMRES just as any other KSP with the following options

# Experiments with CFD matrices

### FLUOREM matrices

- $\bullet$  in MatrixMarket collection
- **O** large, sparse, nonsymmetric matrices
- **O** linearization of Navier-Stokes: symmetric profile with structured blocks
- **O** Schwarz preconditioning combined with GMRES or DGMRES

[Nuentsa Wakam+Erhel+Gropp 2013; Nuentsa Wakam+Pacull 2013]

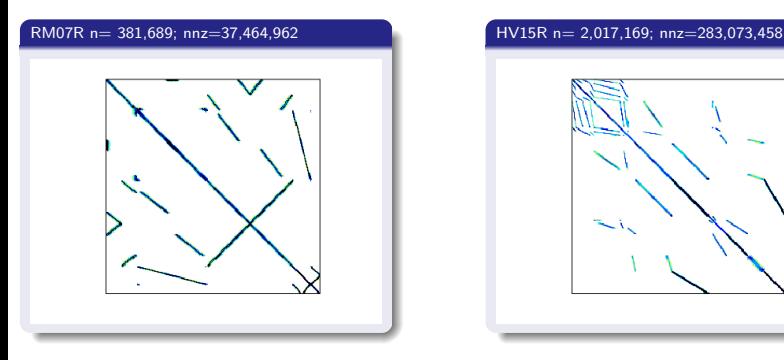

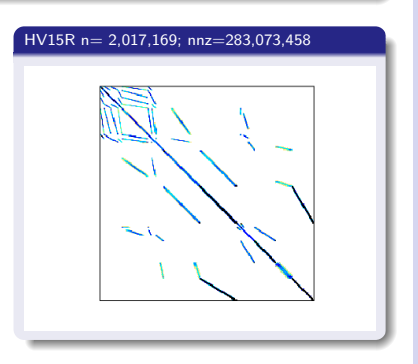

JE

[issues](#page-8-0) [DGMRES](#page-15-0) [AGMRES](#page-21-0) [PCG](#page-29-0)

# Combining DGMRES with domain decomposition

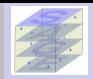

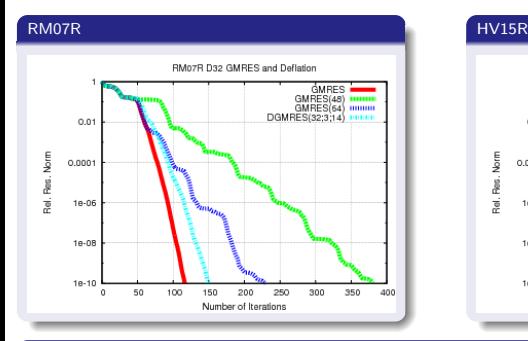

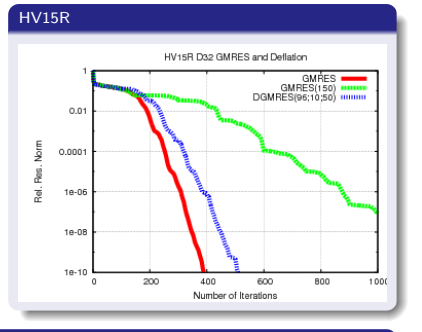

#### [SAGE](#page-0-0)solvers JE

## [GMRES](#page-2-0) [issues](#page-8-0) [DGMRES](#page-15-0)

[AGMRES](#page-21-0)

[PCG](#page-29-0)

# CPU time on parallel computers

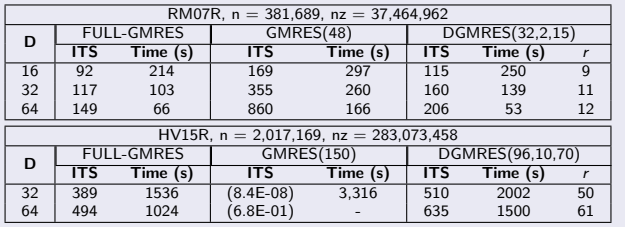

# AGMRES: deflation with an adaptive augmented basis

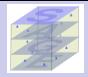

#### [SAGE](#page-0-0)solvers JE

## Building blocks

- **Initial step:** run one cycle of GMRES(m) and compute shifts for the Newton basis Compute  $U_r = [u_0, u_1, \ldots, u_{r-1}]$  a basis of a coarse subspace
- **First step:** build a basis  $K_{m+1} = [k_0, k_1, \ldots, k_m]$  of the Krylov subspace  $\mathcal{K}_{m+1}(B, r_0)$  such that

Define the augmented subspace  $\hat{\mathcal{C}}_{s+1} = \mathcal{K}_{m+1}(\mathit{B},\mathit{r}_0) + \mathit{span}\{\mathit{BU_r}\}$  with the basis

<span id="page-21-0"></span>

[GMRES](#page-2-0) [issues](#page-8-0) [DGMRES](#page-15-0) [AGMRES](#page-21-0)

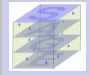

## Building blocks

- **Initial step:** run one cycle of GMRES(m) and compute shifts for the Newton basis Compute  $U_r = [u_0, u_1, \ldots, u_{r-1}]$  a basis of a coarse subspace
- **•** First step: build a basis  $K_{m+1} = [k_0, k_1, \ldots, k_m]$  of the Krylov subspace  $K_{m+1}(B, r_0)$  such that

 $BK_m = K_{m+1} \bar{T}_m$ 

Define the augmented subspace  $C_s = \mathcal{K}_m(B, r_0) + span{U_r}$  with  $s = m + r$  with the basis

 $\begin{bmatrix} K_m & U_r \end{bmatrix}$ 

compute

 $BU_r = \hat{K}_r D_r$ 

Define the augmented subspace  $\hat{\mathcal{C}}_{s+1} = \mathcal{K}_{m+1}(\mathcal{B},\mathit{r}_0) + \mathit{span}\{\mathcal{B}\mathcal{U}_r\}$  with the basis

 $\begin{bmatrix} K_{m+1} & \hat{K}_r \end{bmatrix}$ 

Second step: Compute an orthonormal basis of  $\hat{\mathcal{C}}_{s+1}$ QR factorize the augmented basis  $\begin{bmatrix} K_{m+1} & \hat{K}_r \end{bmatrix} = V_{s+1}R_{s+1}$ 

$$
\Rightarrow BK_m = V_{m+1}R_{m+1}\bar{T}_m \Rightarrow BV_m = V_{m+1}R_{m+1}\bar{T}_mR_m^{-1}
$$

 $\Rightarrow BU_r = (V_{m+1}R_{m+1,r} + V_rR_r)D_r$ 

 $\Rightarrow$  BW<sub>s</sub> =  $V_{s+1}H_s$ 

Define the basis  $W_s = \begin{bmatrix} V_m & U_r \end{bmatrix}$ 

• Third step: 
$$
x_s = x_0 + M^{-1}W_s y_s
$$

$$
\Rightarrow r_{\mathsf{s}} = r_0 - BW_{\mathsf{s}}y_{\mathsf{s}} = V_{\mathsf{s}+1}(\beta \mathsf{e}_1 - \bar{H}_{\mathsf{s}}y_{\mathsf{s}}) \quad \text{and } \beta = ||r_0||_2
$$

$$
y_{\mathsf{s}} = \min_{y \in \mathbb{R}^{\mathsf{s}}} ||\beta \mathsf{e}_1 - \bar{H}_{\mathsf{s}}y||_2
$$

 $\bullet$  Final step: Adaptively update r and the coarse basis U

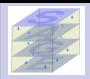

[SAGE](#page-0-0)solvers JE

[GMRES](#page-2-0) [issues](#page-8-0) [DGMRES](#page-15-0) [AGMRES](#page-21-0)

Second step: Compute an orthonormal basis of  $\hat{\mathcal{C}}_{s+1}$ QR factorize the augmented basis  $\begin{bmatrix} K_{m+1} & \hat{K}_r \end{bmatrix} = V_{s+1}R_{s+1}$ 

$$
\Rightarrow BK_m = V_{m+1}R_{m+1}\bar{T}_m \Rightarrow BV_m = V_{m+1}R_{m+1}\bar{T}_mR_m^{-1}
$$

 $\Rightarrow BU_r = (V_{m+1}R_{m+1,r} + V_rR_r)D_r$ 

 $\Rightarrow$  BW<sub>s</sub> =  $V_{s+1}H_s$ 

Define the basis  $W_s = \begin{bmatrix} V_m & U_r \end{bmatrix}$ 

• Third step: 
$$
x_s = x_0 + M^{-1}W_s y_s
$$

$$
\Rightarrow r_{\mathsf{s}} = r_0 - BW_{\mathsf{s}}y_{\mathsf{s}} = V_{\mathsf{s}+1}(\beta \mathsf{e}_1 - \bar{H}_{\mathsf{s}}y_{\mathsf{s}}) \quad \text{and } \beta = ||r_0||_2
$$

$$
y_{\mathsf{s}} = \min_{y \in \mathbb{R}^{\mathsf{s}}} ||\beta \mathsf{e}_1 - \bar{H}_{\mathsf{s}}y||_2
$$

 $\bullet$  Final step: Adaptively update r and the coarse basis U

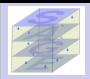

[SAGE](#page-0-0)solvers JE

[GMRES](#page-2-0) [issues](#page-8-0) [DGMRES](#page-15-0) [AGMRES](#page-21-0)

Second step: Compute an orthonormal basis of  $\hat{\mathcal{C}}_{s+1}$ QR factorize the augmented basis  $\begin{bmatrix} K_{m+1} & \hat{K}_r \end{bmatrix} = V_{s+1}R_{s+1}$ 

$$
\Rightarrow BK_m = V_{m+1}R_{m+1}\bar{T}_m \Rightarrow BV_m = V_{m+1}R_{m+1}\bar{T}_mR_m^{-1}
$$

 $\Rightarrow BU_r = (V_{m+1}R_{m+1,r} + V_rR_r)D_r$ 

 $\Rightarrow$  BW<sub>s</sub> =  $V_{s+1}H_s$ 

Define the basis  $W_s = \begin{bmatrix} V_m & U_r \end{bmatrix}$ 

• Third step: 
$$
x_s = x_0 + M^{-1}W_s y_s
$$

$$
\Rightarrow r_{\mathsf{s}} = r_0 - BW_{\mathsf{s}}y_{\mathsf{s}} = V_{\mathsf{s}+1}(\beta \mathsf{e}_1 - \bar{H}_{\mathsf{s}}y_{\mathsf{s}}) \quad \text{and } \beta = ||r_0||_2
$$

$$
y_{\mathsf{s}} = \min_{y \in \mathbb{R}^{\mathsf{s}}} ||\beta \mathsf{e}_1 - \bar{H}_{\mathsf{s}}y||_2
$$

**•** Final step: Adaptively update  $r$  and the coarse basis  $U_r$ 

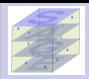

[SAGE](#page-0-0)solvers JE

#### [GMRES](#page-2-0) [issues](#page-8-0) [DGMRES](#page-15-0) [AGMRES](#page-21-0)

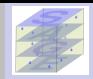

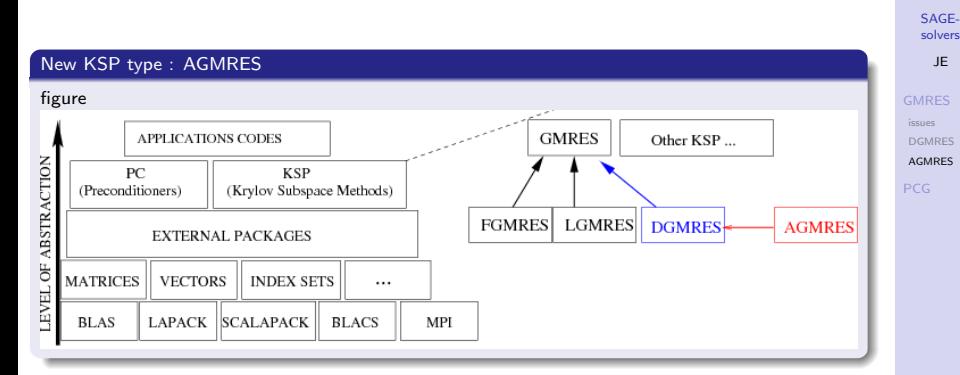

# Usage in Petsc

- Use AGMRES just as GMRES
- $\bullet \Rightarrow$  KSPSetType(ksp, KSPAGMRES) or -ksp\_type agmres, -pc\_type asm, ...
- O Options : ksp\_gmres\_restart m, ksp\_agmres\_eig r,
- $\bullet$  -ksp max its maxits, -ksp agmres smv smv -ksp agmres bgv bgv, ...

# Experiments with Augmented GMRES

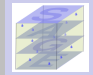

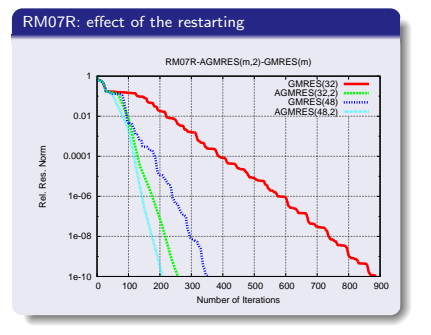

### RM07R: effect of the number of subdomains

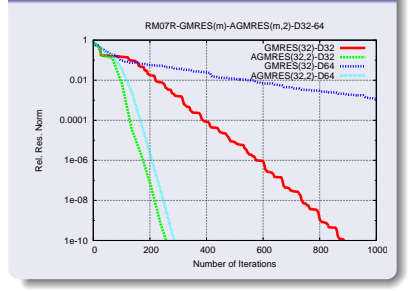

## CPU time on parallel computers

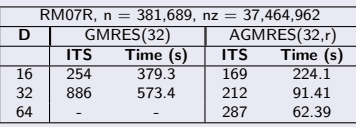

#### [SAGE](#page-0-0)solvers JE

[GMRES](#page-2-0) [issues](#page-8-0) [DGMRES](#page-15-0) [AGMRES](#page-21-0)

# Convection-Diffusion test cases

- $\bullet$  3DCONSKY\_121 : size = 1,771,561; nonzeros = 50,178,241
- $\bullet$  3DCOSKY\_161 : size= 4,173,281; nonzeros = 118,645,121

[Nuentsa Wakam+Erhel 2014]

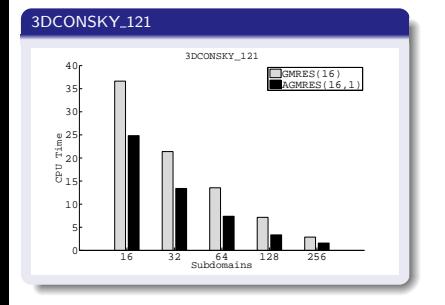

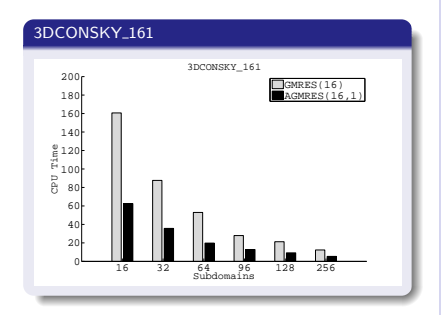

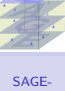

solvers JE

[GMRES](#page-2-0) [issues](#page-8-0) [DGMRES](#page-15-0) [AGMRES](#page-21-0) [PCG](#page-29-0)

# Augmented Conjugate Gradient

## PCG

- A Symmetric Positive Definite (SPD) matrix
- **PCG** is a Krylov method
- **•** short recurrences and minimization properties
- $\bullet$  preconditioning  $M^{-1}$

## Coarse grid and balancing

[Nicolaides 1987, Mandel 1993, DD proceedings, Giraud et al.]

- *Z* basis of a coarse subspace
- restriction of A: nonsingular small matrix  $A_c = Z^T A Z$
- $\bullet$ projections:  $P = I - A Z A_c^{-1} Z^T$  and  $P^T = I - Z A_c^{-1} (A Z)^T$
- coarse grid:  $ZA_c^{-1}Z^T$
- balancing:  $C_b = P^T M^{-1} P + Z A_c^{-1} Z^T$

## Coarse grid and augmented CG

[Erhel et al 2000, Saad et al. 2000, Tang et al. 2009, Poirriez 2011, Nataf et al]

$$
\bullet \ \ x_0 = Z A_c^{-1} Z^T b
$$

$$
\bullet \ \ C_a = P^T M^{-1}
$$

 $\bullet$   $C_a$  is equivalent to  $C_b$  (if no loss of orthogonality)

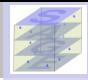

[SAGE](#page-0-0)solvers JE

[GMRES](#page-2-0)

<span id="page-29-0"></span>[PCG](#page-29-0) [SIDNUR](#page-30-0)

# SIDNUR: AugCG and Domain Decomposition

### Balancing Neumann Neumann

- **PCG applied to a Schur complement**
- $\bullet$  Neumann-Neumann preconditioning  $M^{-1}$
- $\bullet$  Balancing with a coarse grid Z

#### SIDNUR

#### [Poirriez 2011, Pichot et al. 2014]

- $\bullet$  domain decomposition provided by the user
- **O** coarse grid : signature of subdomains [Frank and Vuik 2001]
- $C++$  library
- mutual factorization of local Schur complements and local matrices
- ۰ management of floating subdomains
- numerical experiments with 3D fracture networks

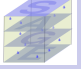

[SAGE](#page-0-0)solvers JE

[PCG](#page-29-0)

<span id="page-30-0"></span>[SIDNUR](#page-30-0)

# Experiments with SIDNUR

# Flow computations in Discrete Fracture Networks

- **O** random domain generated with MPFRAC software
- **O** SPD sparse matrix
- solving with SIDNUR

[Poirriez 2011]

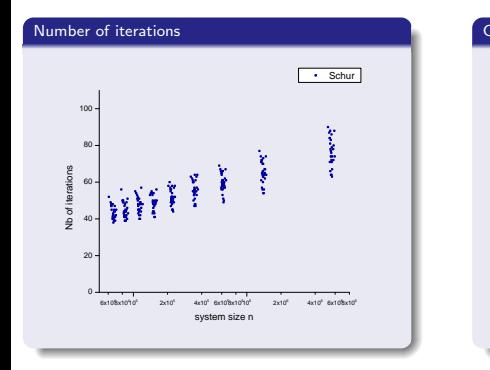

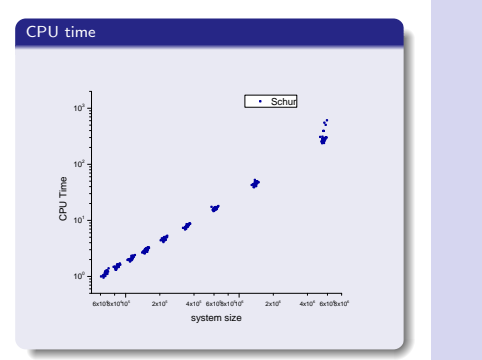

[GMRES](#page-2-0) [PCG](#page-29-0) [SIDNUR](#page-30-0)

# Comparing SIDNUR with other solvers

- **O** UMFPACK: direct solver
- **Boomer-AMG:** algebraic multigrid
- PCG: Conjugate Gradient preconditioned by Boomer-AMG

# [Poirriez 2011]

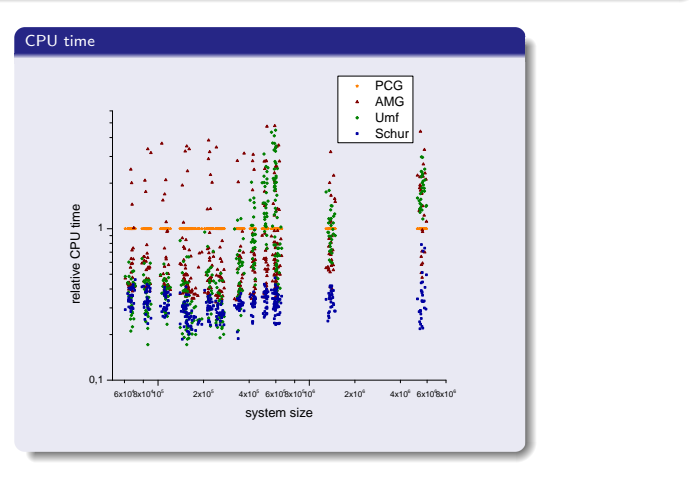

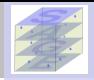

[SAGE](#page-0-0)solvers JE

[GMRES](#page-2-0)

[PCG](#page-29-0) [SIDNUR](#page-30-0)

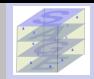

## **GMRES**

- DGMRES KSP module: deflation in GMRES(m) with or without Newton basis
- AGMRES KSP module: augmented Newton basis in GMRES(m)
- Deflation combined with Schwarz domain decomposition preconditioning
- Robustness: reduce the restarting effects and the domain decomposition effects 0
- Efficiency: increase granularity and scalability  $\bullet$
- $\bullet$  Numerical experiments with CFD problems: DGMRES and AGMRES faster than GMRES

# PCG

- **O** Deflation combined with Schur domain decomposition
- **SIDNUR: Balancing Domain Decomposition**
- Robustness: reduce the domain decomposition effects ۰
- Efficiency: parallel Schur and Neumann Neumann computations  $\bullet$
- Numerical experiments with 3D fracture networks: faster than multigrid and PCG
- **•** Library soon available as free software

#### [SAGE](#page-0-0)solvers JE

<span id="page-33-0"></span>[SIDNUR](#page-30-0)